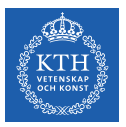

### Serverless Machine Learning

Jim Dowling jdowling@kth.se 2022-11-04

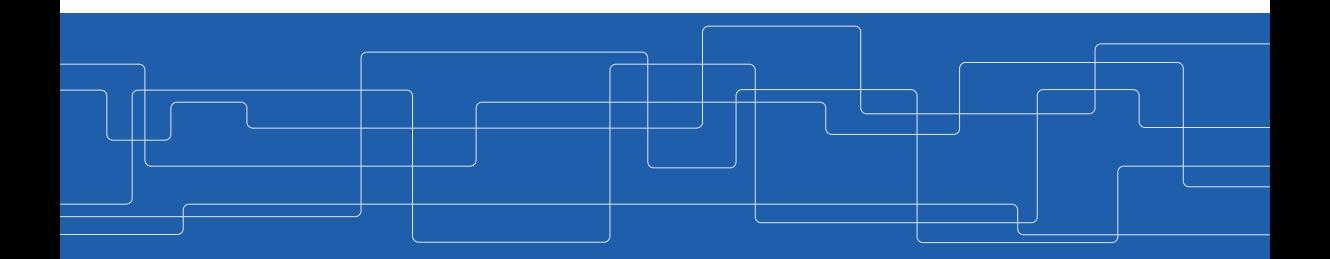

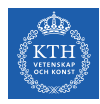

### Enterprise AI Value Chain

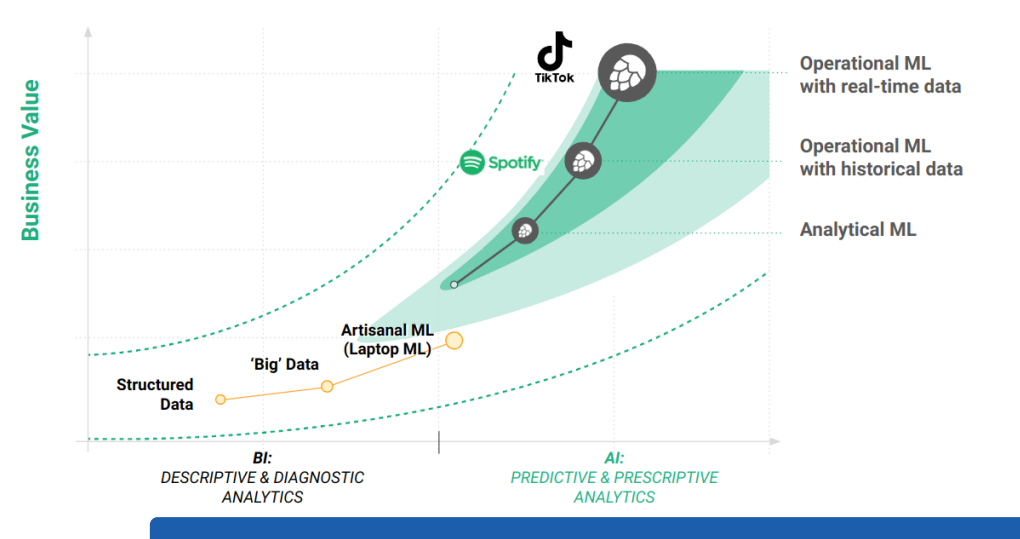

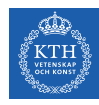

### Modern Enterprise Data and ML Infrastructure

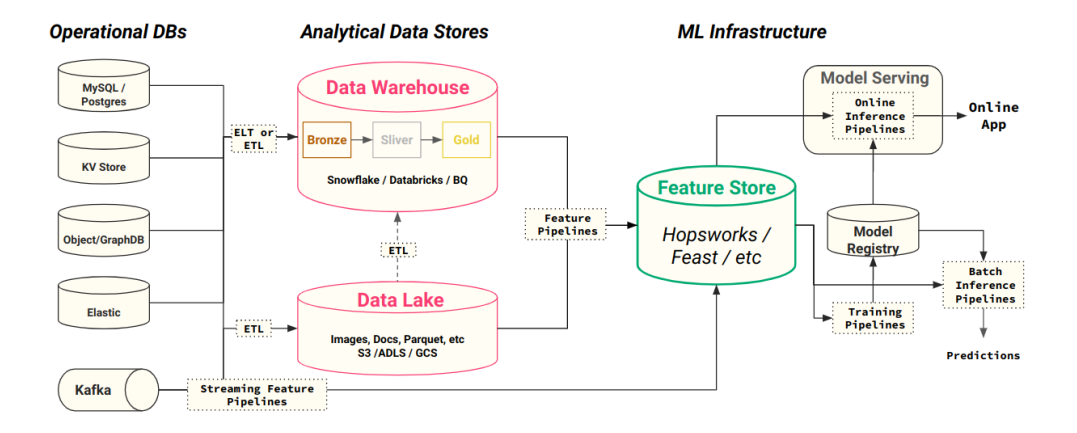

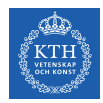

### Monolithic ML Pipeline

- A pipeline is a program that takes and input and produces an output
- End-to-end ML Pipelines are a single pipeline that transforms raw data into features and trains and scores the model in one single program

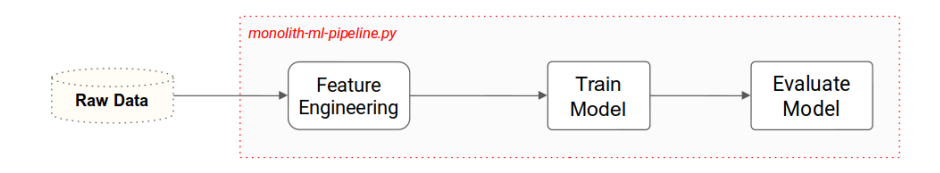

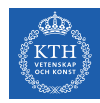

# Problems with Monolithic ML Pipelines

- ▶ They are often not modular their components are not modular and cannot be independently scaled or deployed on different hardware (e.g., CPUs for feature engineering, GPUs for model training).
- ▶ They are difficult to test production software needs automated tests to ensure features and models are of high quality.
- $\triangleright$  They tightly couple the execution of feature engineering, model training, and inference steps - running them in the same pipeline program at the same time.
- $\blacktriangleright$  They do not promote reuse of features/models/code. The code for computing features (feature logic) cannot be easily disentangled from its pipeline jungle.

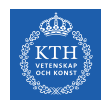

# Modularity enables more Robust and Scalable Systems

Modular water pipes in a Google Datacenter. Instead of one giant water pipe (our monolithic notebook), separate water pipes reduce the blast radius if one fails. Color coding makes it easier to debug problems in a damaged water pipe.

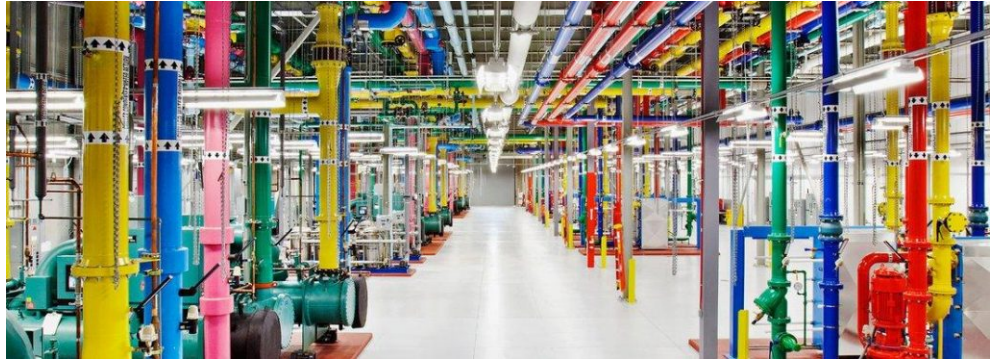

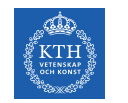

### Pipelines as Modular Programs

- $\triangleright$  Modularity involves structuring your code such that its functionality is separated into independent classes and/or functions that can be more easily reused and tested.
- $\triangleright$  Modules should be placed in accessible classes or functions, keeping them small and easy to understand and document.
- ▶ Modules enable code to be more easily reused in different pipelines.
- $\triangleright$  Modules enable code to be more easily independently tested, enabling the easier and earlier discovery of bugs.

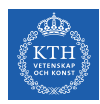

### Supervised ML Pipeline Stages

train(features, labels)− > model

model(features)− > predictions

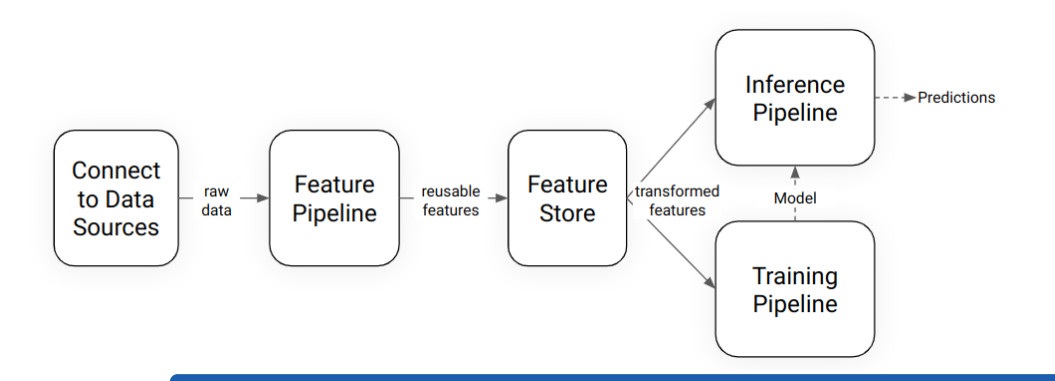

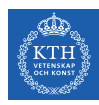

# ML Pipeline Stages in a Serverless Machine Learning System

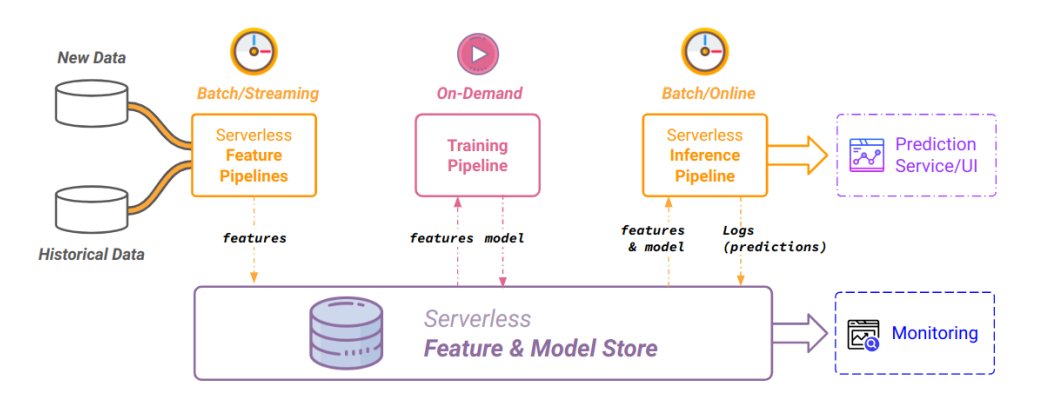

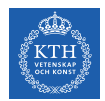

### ML Pipeline Stages - Data Sources

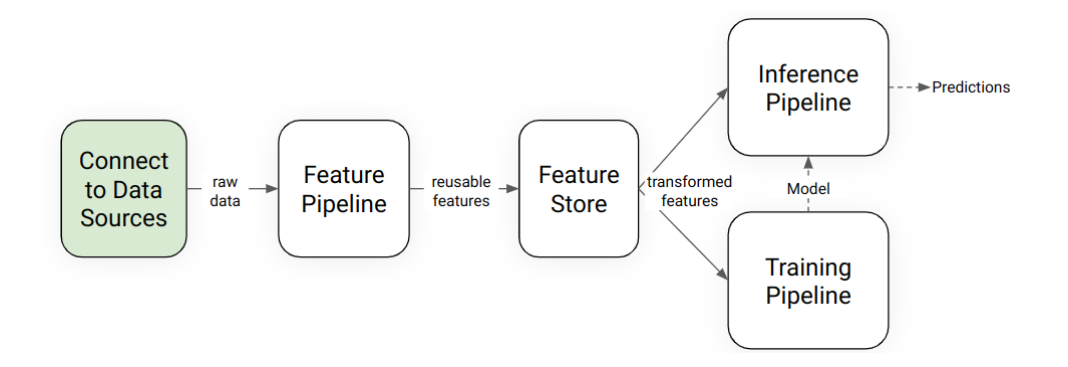

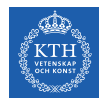

### Connect to Data Sources and Read Raw Data

- ▶ Discover data sources, securely connect to heterogeneous data sources
- ▶ Manage dependencies such as connectors and drivers
- $\triangleright$  Manage connection information securely: network endpoint, database/table names, authentication credentials such as API keys or credentials (username/password)

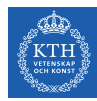

### Heterogeneous Data Sources

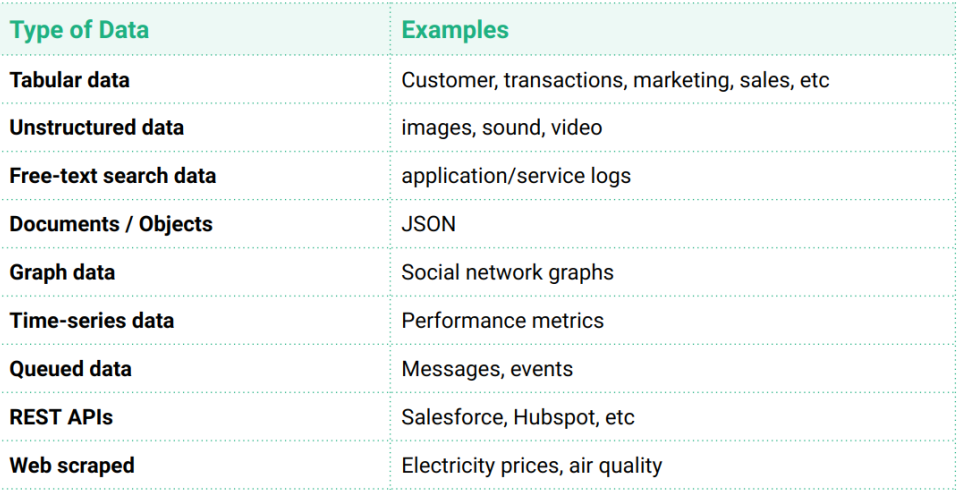

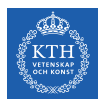

### File Formats for different Data Sources

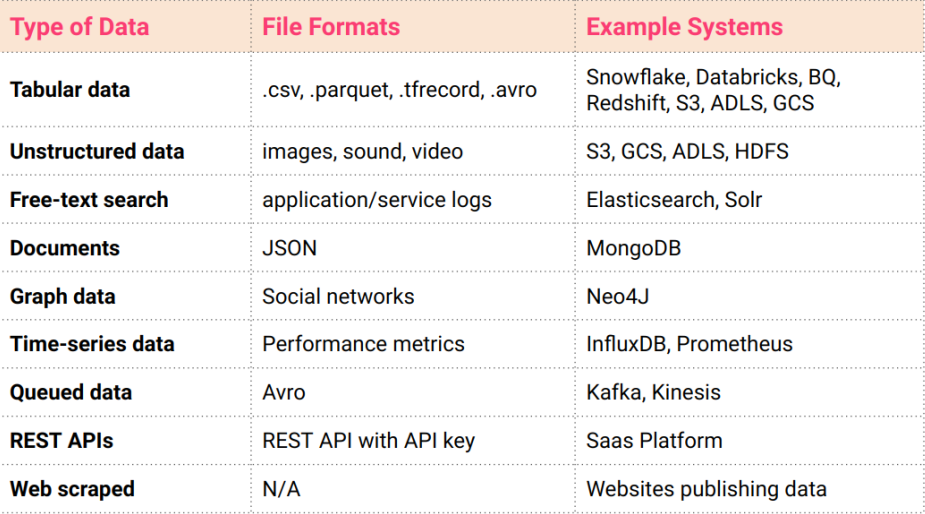

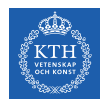

### ML Pipeline Stages - Feature Pipelines

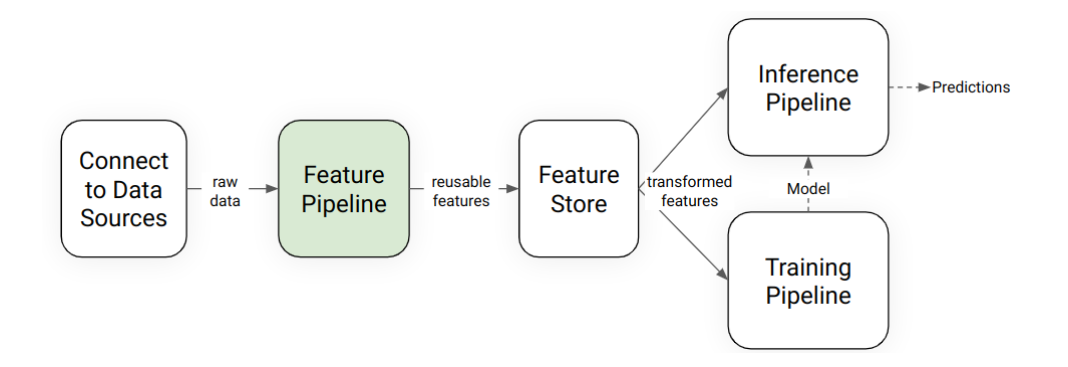

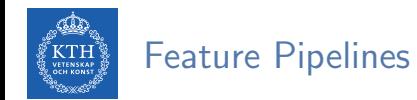

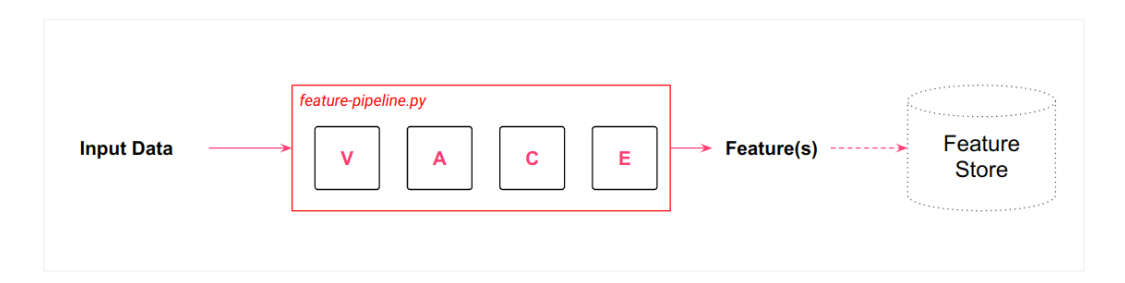

VACE = Validate, Aggregate, Compress (dimensionality reduction), Extract (Binning, Crosses, etc)

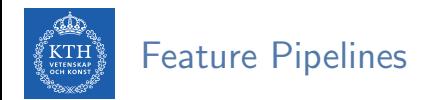

 $\triangleright$  A feature pipeline is a program that orchestrates the execution of feature engineering steps on input data to create feature values.

Examples of feature engineering steps:

- $\blacktriangleright$  Clean, validate, data
- ▶ Data de-duplication, pseudononymization, data wrangling
- $\triangleright$  Feature extraction, aggregations, dimensionality reduction, feature binning, feature crosses

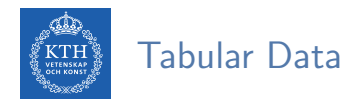

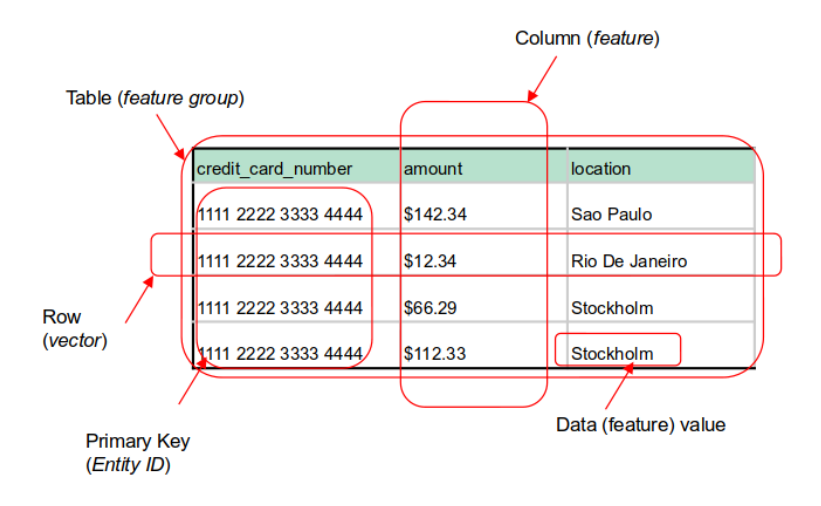

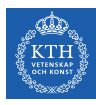

# Tabular Data as Features, Labels, Entity (or Primary) Keys, Event Time

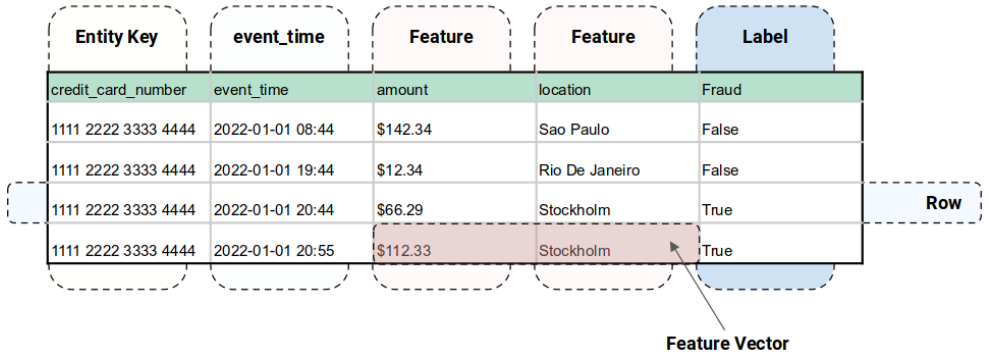

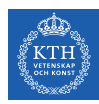

### Tabular Data in Pandas

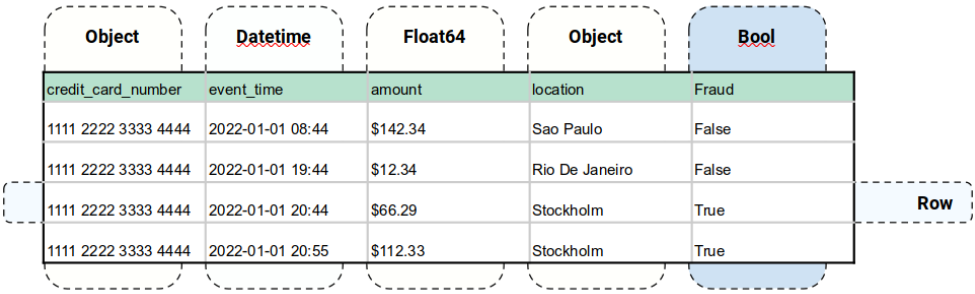

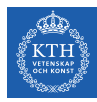

# Exploratory Data Analysis in Pandas

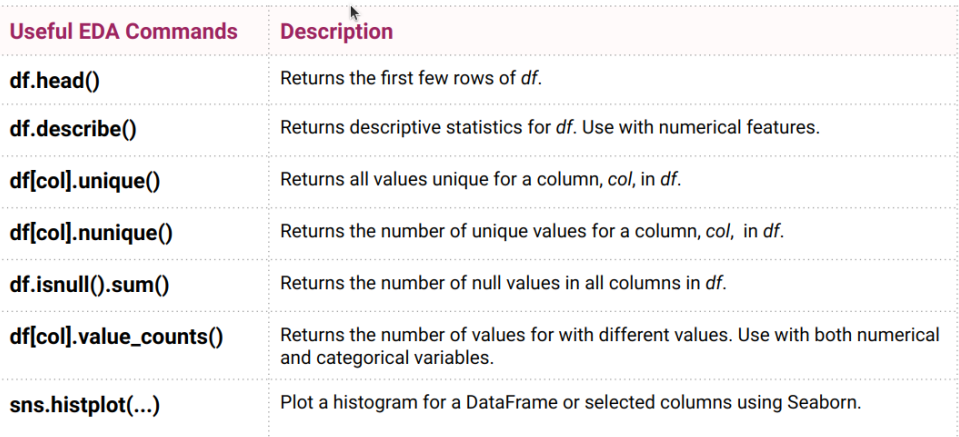

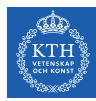

# Aggregations in Pandas

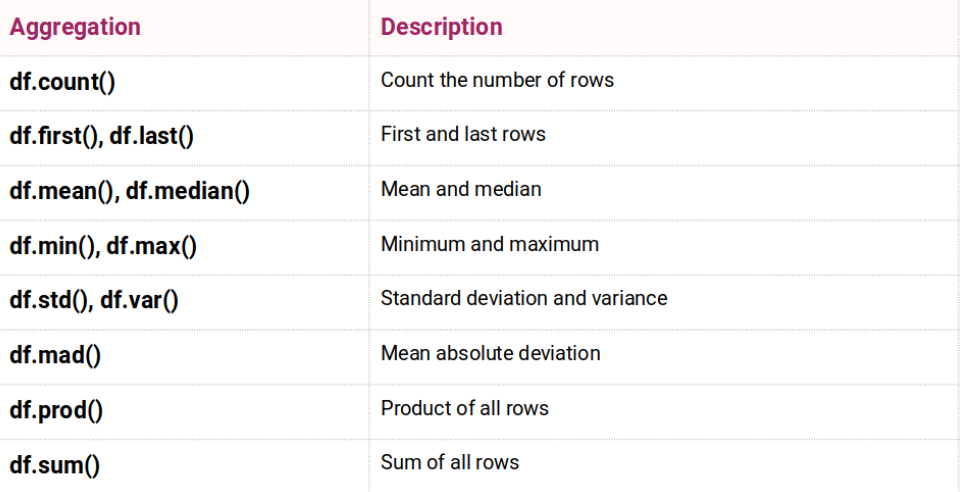

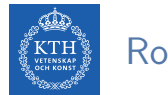

### Rolling Windows in Pandas

#### What is the 7 day rolling max/mean of the credit card transaction amounts?

# For rolling windows in Pandas, first set a DateTime column as index to the df

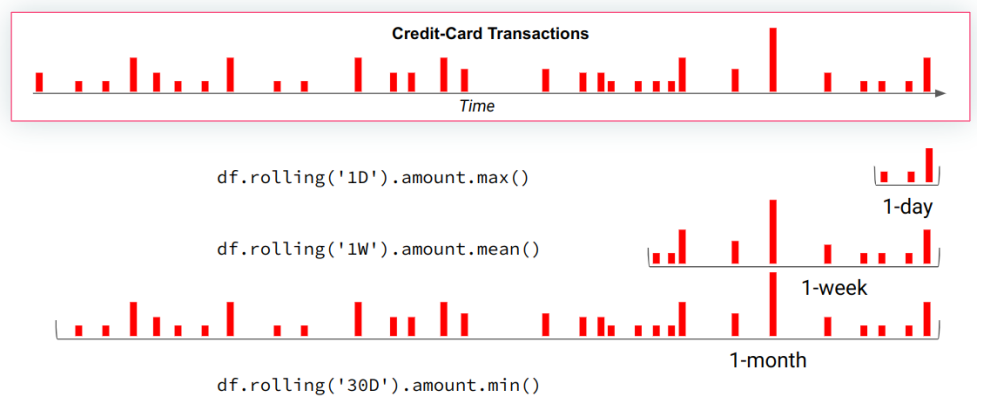

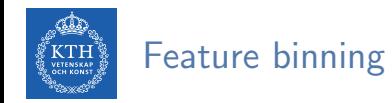

Customer Age Groups

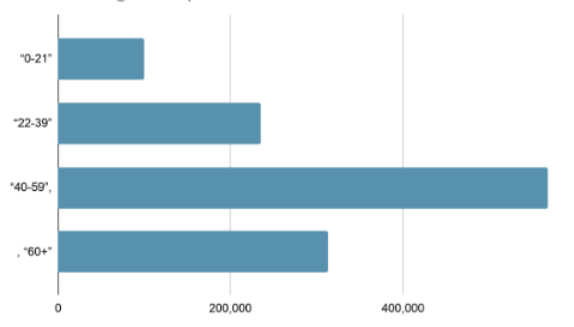

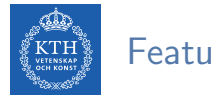

### Feature Crosses

- $\triangleright$  A feature cross is a synthetic feature formed by multiplying (crossing) two or more features. By multiplying features together, you encode nonlinearity in the feature space.
- $\triangleright$  For example, imagine we are looking for credit card fraud activity within a geographic region (e.g., a city district), how would we capture that as a feature?
- $\triangleright$  We could cross to a geographic area (binned latitude and binned longitude a grid identifying a city district) with the level of credit card activity within that geographic area.

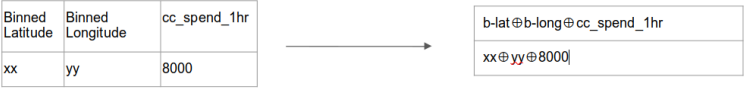

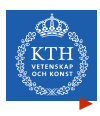

### Embeddings as Features

An embedding is a lower dimension representation of a sparse input that retains some of the semantics of the input.

▶ An embedding store (vector database) stores semantically similar inputs close together in the embedding space. You can implement "similarity search" by finding embeddings close in embedding space. You can even apply arithmetic on embeddings to discover semantic relationships.

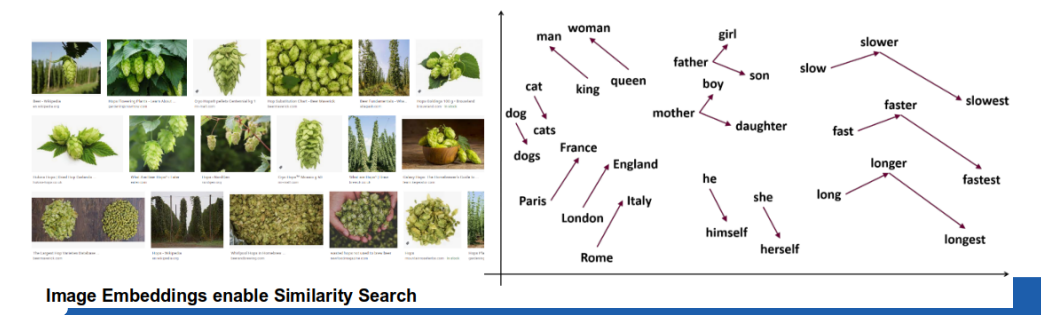

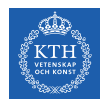

### ML Pipeline Stages - Feature Store

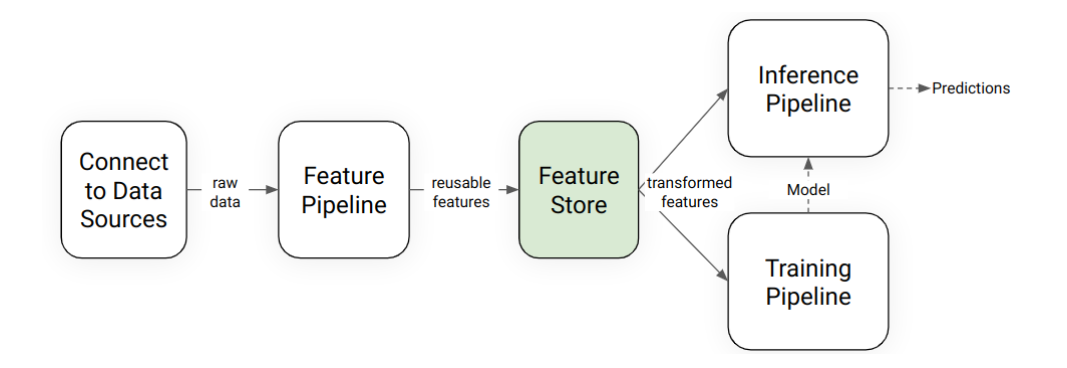

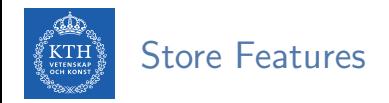

There are two general ways people manage features and labels for both training and serving:

- $\triangleright$  (1) Compute features on-demand as part of the model training or batch inference pipeline.
- $\triangleright$  (2) Use a **feature store** to store the features so that they can be reused across different models for both training and inference. For **online models** that require features with either **historical or contextual information**, feature stores are typically used.

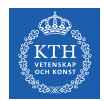

### ML Pipeline Stages - Training Pipelines

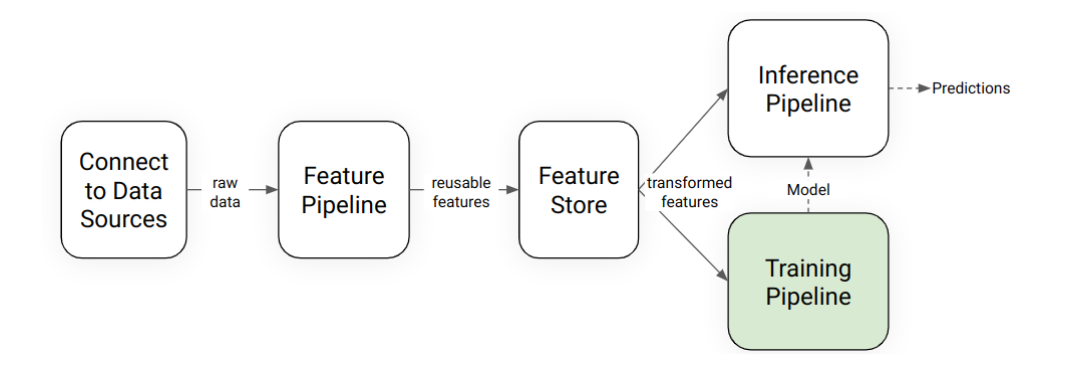

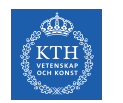

### Feature Types

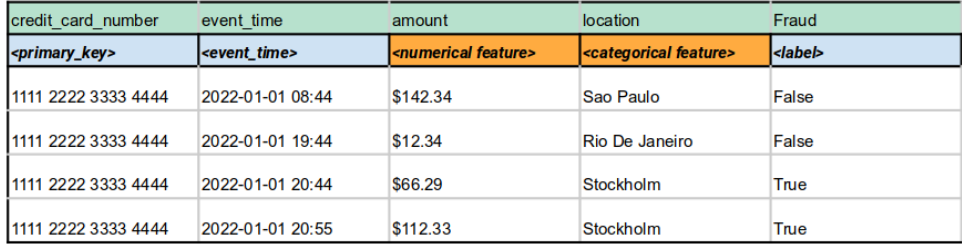

Reference: https://www.hopsworks.ai/post/feature-types-for-machine-learning

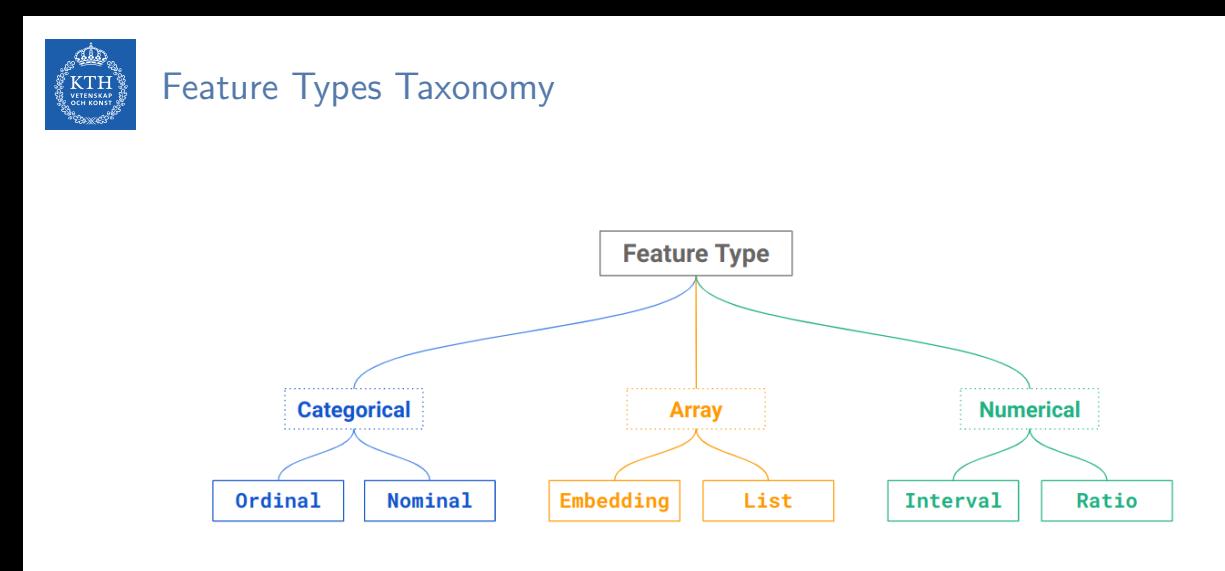

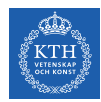

### Model Training Pipelines

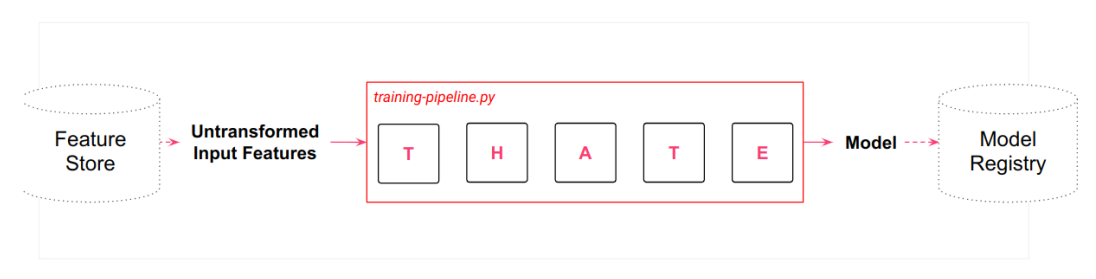

#### $T-HATE =$

Transform features, Hyperparameter tuning, model Architecture, Train model (fit to data), Evaluate your model.

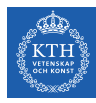

### Model-Dependent Transformations

- **Transformations for data compatibility**  $\bullet$ 
	- Convert non-numeric features into numeric  $\overline{\phantom{0}}$
	- Resize inputs to a fixed size  $\circ$

#### **Transformations to improve model performance**  $\bullet$

- Many models perform badly if numerical  $\circ$ features do not follow a normal (Gaussian) distribution
- Tokenization or lower-casing of text  $\Omega$ features
- Allowing linear models to introduce  $\circ$ non-linearities into the feature space

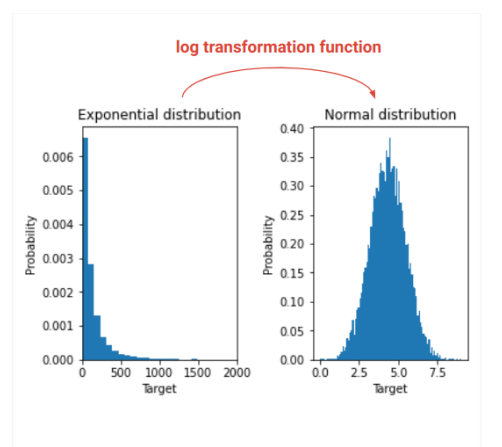

Reference: https://developers.google.com/machine-learning/dataprep/transform/introduction

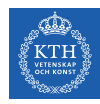

### Transformations in Pandas

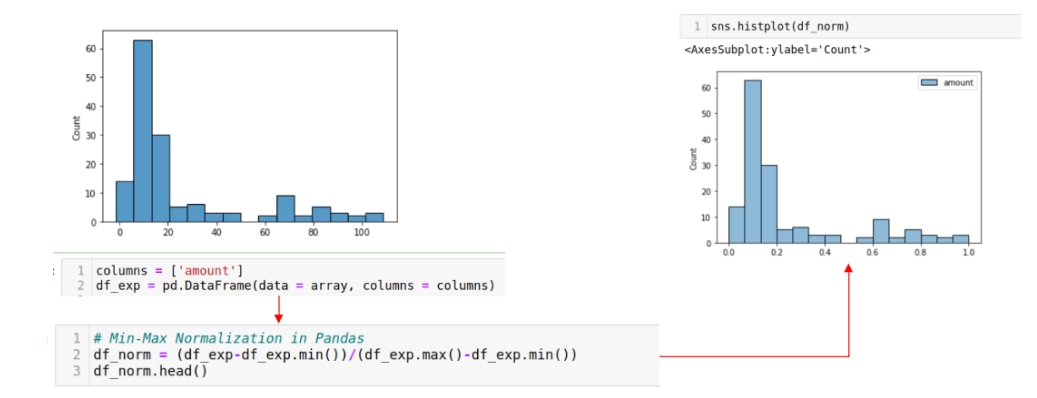

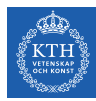

### Different types of Transformations

#### **Type of Transformation**

Scaling to Minimum And Maximum values

**Scaling To Median And Quantiles** 

**Gaussian Transformation** 

**Logarithmic Transformation** 

**Reciprocal Transformation** 

**Square Root Transformation** 

**Exponential Transformation** 

**Box Cox Transformation** 

#### **ML Algorithms that may need Transformations**

Linear regression

Logistic regression

K Nearest neighbours

Neural networks

Support vector machines with radial bias kernel functions

Principal components analysis

Linear discriminant analysis

Note: tree-based models do not need transformations

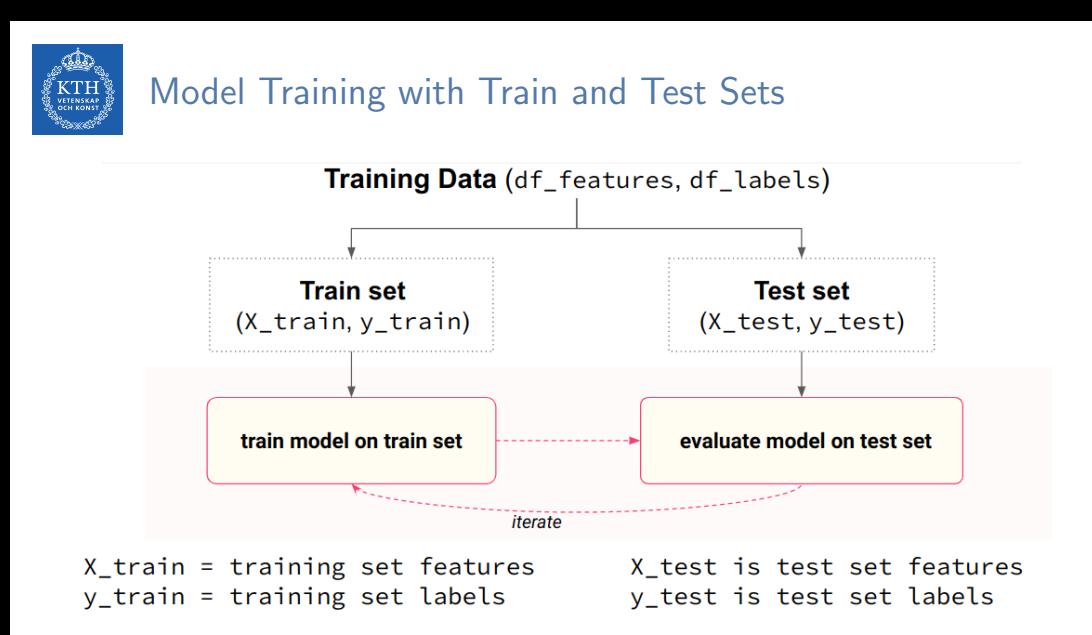

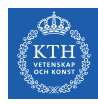

# Model Training with Train and Test Sets in Scikti-Learn

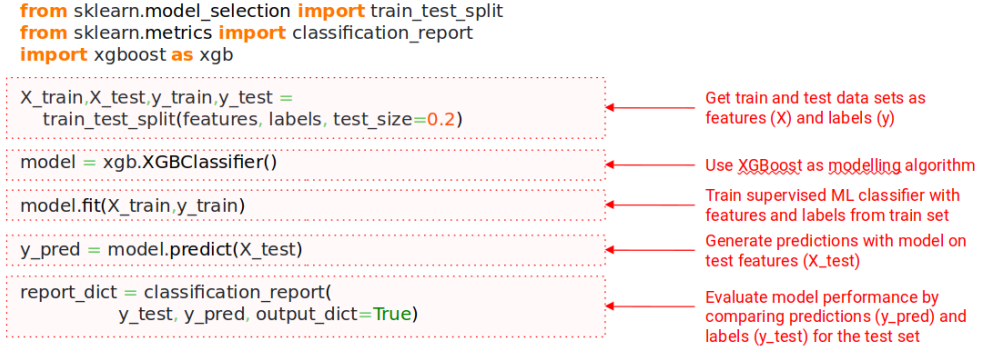

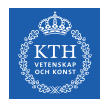

### Model Training is an Iterative Process

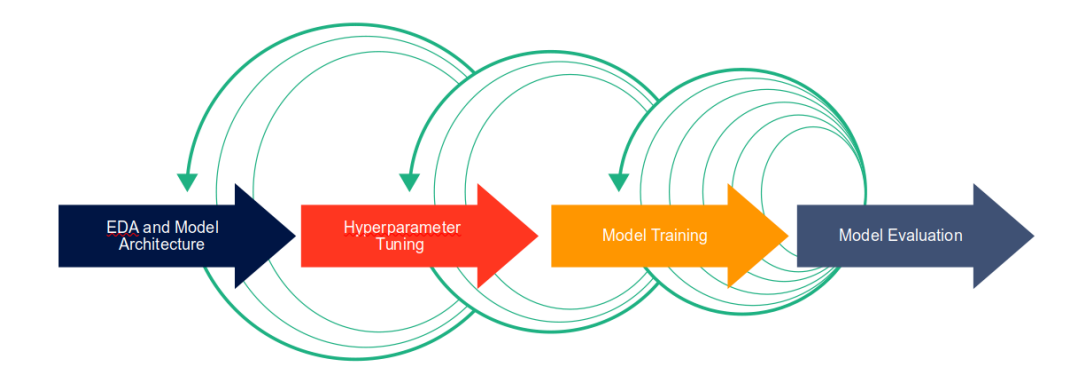

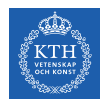

## Model-Centric Iteration to Improve Model Performance

Possible steps to improve your model performance:

- ▶ Try out a different supervised ML learning algorithm (e.g., random forest, feedforward deep neural network, Gradient-boosted decision tree)
- $\triangleright$  Try out new combinations of hyperparameters (e.g., number of training epochs, the learning rate, number of layers in a deep neural network, adjust regularizations such as Dropout or BatchNorm)
- ▶ Evaluate your model on a validation set (keeping a separate holdout test set for final model performance evaluation)

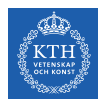

# Data-Centric Iteration to Improve Model Performance

Steps to improve your model

- ▶ Add or remove features to or from your model (feature selection)
- ▶ Add more training data
- ▶ Remove poor quality training samples
- ▶ Improve the quality of existing training samples (e.g., using Cleanlab or Snorkel)
- ▶ Rank the importance of the training samples (Active Learning)

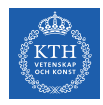

### Train, Validation, and Test Sets

- $\triangleright$  Random splits of the training data when the data is not time-series data
- ▶ Time-series splits of the training data when the data is time-series data **Training Data**

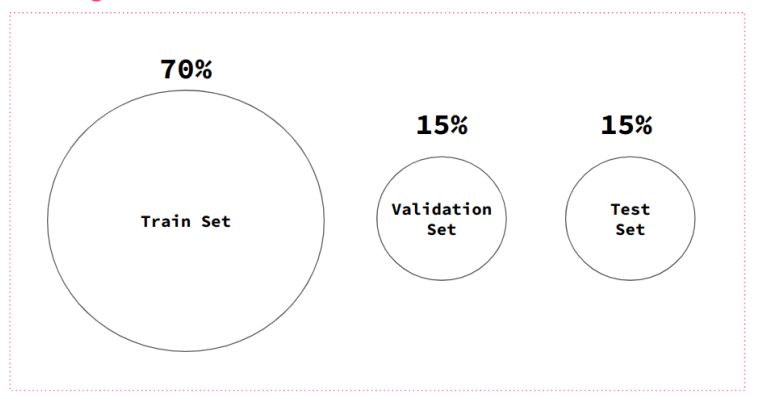

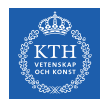

### Model Training is an Iterative Process

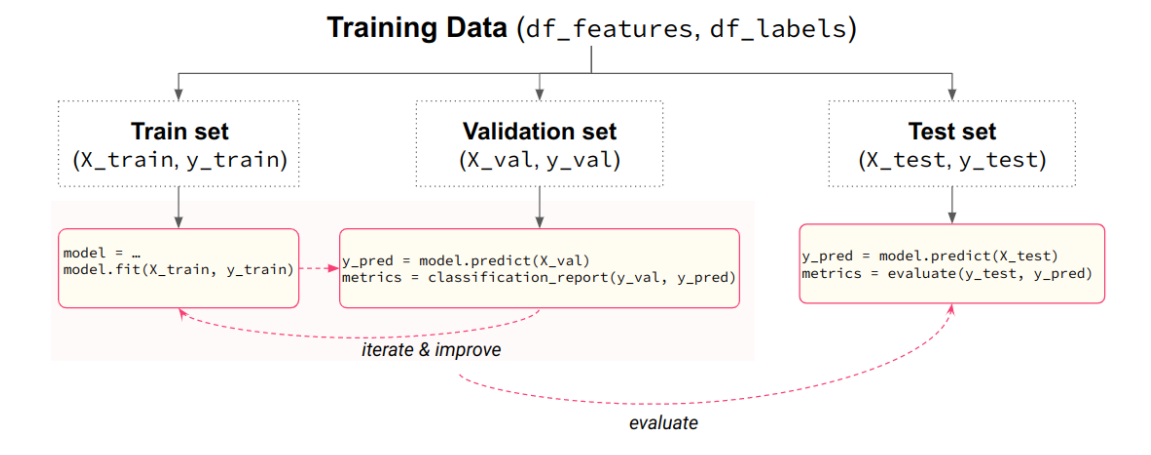

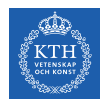

### ML Pipeline Stages - Inference Pipelines

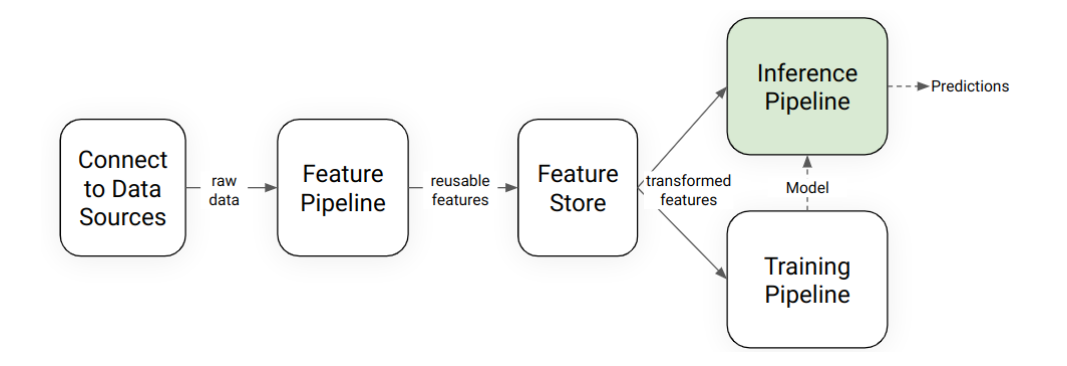

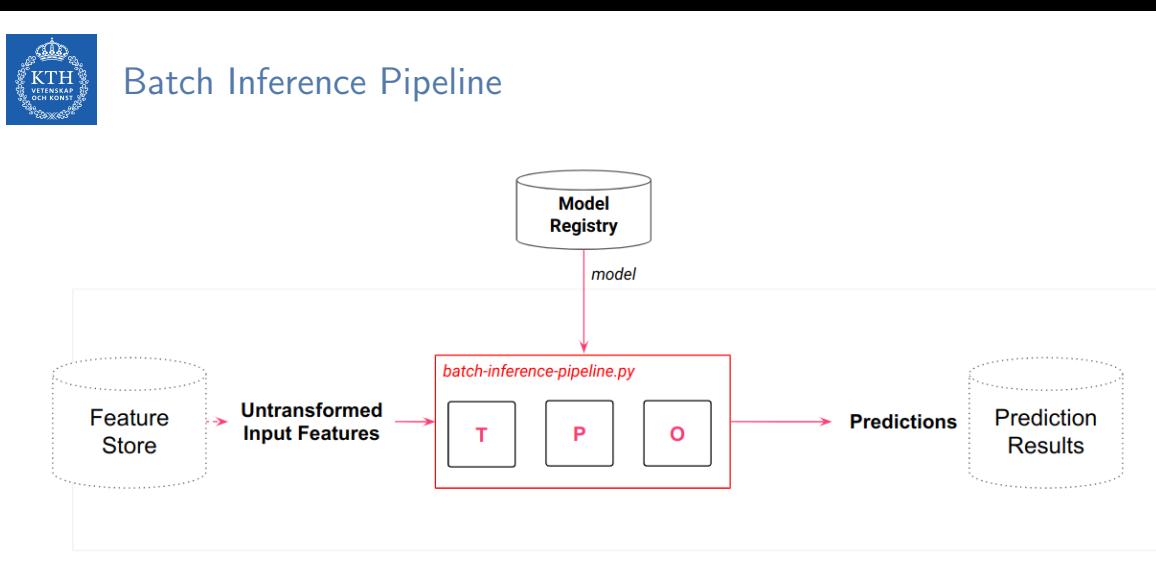

TPO = Transform features, Predict, Output.

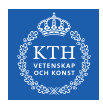

### Online Inference Pipeline

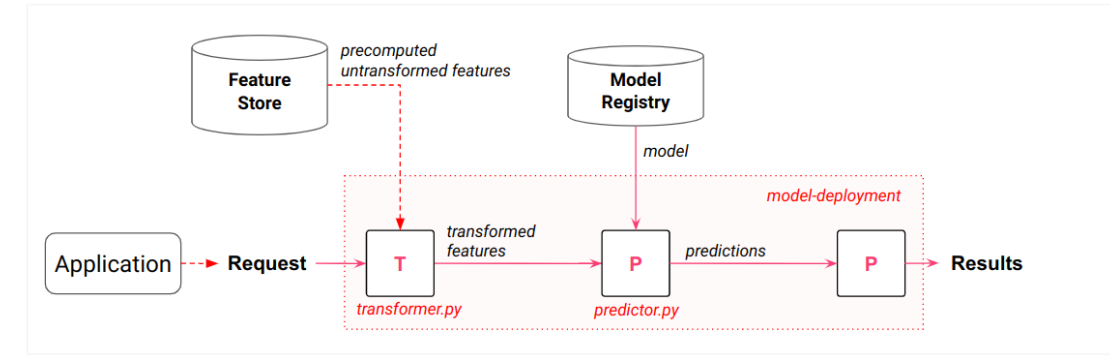

TPP = Transform the input request into features, Predict using input features and the model, Post-process predictions, before output results.

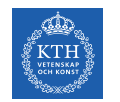

### Serverless ML with Python

- ▶ Write Feature, Training, and Inference Pipelines in Python
- ▶ Orchestrate the execution of Pipelines using Serverless Compute Platforms
- ▶ Store features and models in a serverless feature/model store
- ▶ Run a User Interface (UI), written in Python, on serverless infrastructure

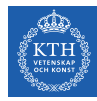

### Serverless Compute Platforms

### **Serverless Python Functions**

- **Modal**
- **GitHub Actions**
- render, com  $\bullet$
- pythonanywhere.com
- replit.com  $\bullet$
- deta.sh  $\bullet$
- linode.com
- hetzner.com
- digitalocean.com  $\bullet$
- AWS lambda functions
- **Google Cloud Functions**

### **Orchestration Platforms**

- **Modal**
- **GitHub Actions**
- Astronomer (Airflow)
- **Dagster**
- Prefect  $\bullet$
- **Azure Data Factory**  $\bullet$
- Amazon Managed Workflows for  $\bullet$ Apache Airflow (MWAA)
- **Google Cloud Composer**
- **Databricks Workflows**

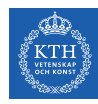

### Serverless Feature Stores and Model Registry/Serving

### Feature Stores

### ▶ Hopsworks

Model Registry and Serving

- ▶ Hopsworks
- ▶ AWS Sagemaker
- ▶ Databricks
- ▶ Google Vertex

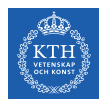

### Serverless User Interfaces

- ▶ Hugging Faces Spaces
- ▶ Streamlit Cloud

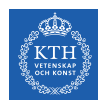

### Iris Flower Dataset

https://github.com/ID2223KTH/id2223kth.github.io/tree/master/src/serverless-mlintro

- ▶ 4 input features: sepal length, sepal width, petal length, petal width
- ▶ label (target): Iris Flower Type (one of Setosa, Versicolor, Virginica)
- $\triangleright$  Only 150 samples in the dataset

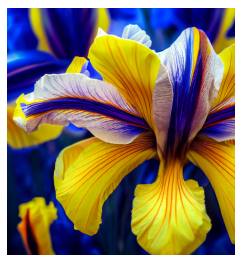

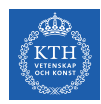

### Serverless Iris with Modal, Hopsworks, and Hugging Face

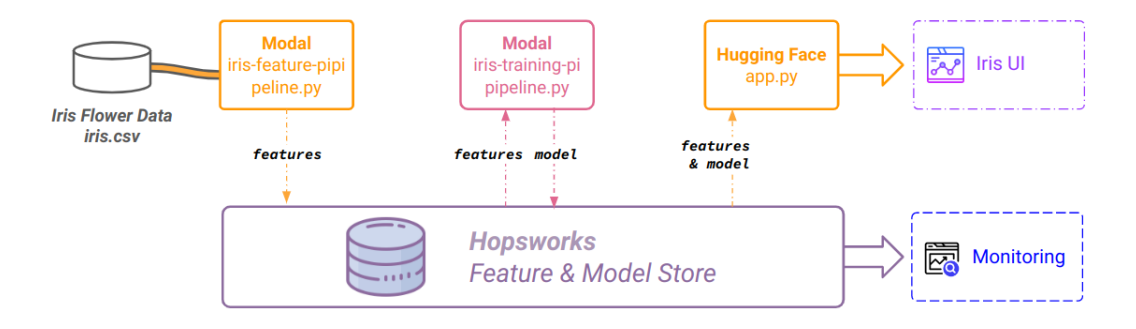

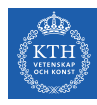

# Iris Flowers: Feature Pipeline with Modal and Hopsworks

```
import os
import modal
stub = modal.Stub()
hopsworks_image = modal.Image.debian_slim().pip_install(["hopsworks"])
@stub.function(image=hopsworks_image, schedule=modal.Period(days=1), \
    secret=modal.Secret.from_name("jim-hopsworks-ai"))
def f():
   import hopsworks
   import pandas as pd
   project = hopsworks.login()
   fs = project.get_feature_store()
   iris_df = pd.read_csv("https://repo.hops.works/master/hopsworks-tutorials/data/iris.csv")
   iris_fg = fs.get_or_create_feature_group( name="iris_modal", version=1,
        primary_key=["sepal_length","sepal_width","petal_length","petal_width"],
        description="Iris flower dataset")
    iris_fg.insert(iris_df)
if __name__ == "__main__":
   with stub run().
       f()
```
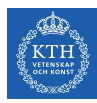

# Training Pipeline with Modal and Hopsworks

```
@stab-function(image=hopsworks\_image, schedule=modal.Period(days=1),\nsecret=modal.Secret.from_name("jim-hopsworks-ai"))
def f().
    # lots of imports
   project = hopsworks.login()
   fs = project.get_feature_store()
   try:
        feature_view = fs.get_feature_view(name="iris_modal", version=1)
    except:
        iris_fg = fs.get_feature_group(name="iris_modal", version=1)
        query = iris_fg.select_all()
        feature view = fs.create feature view(name="iris modal",
                                          version=1,
                                           description="Read from Iris flower dataset",
                                           labels=["variety"],
                                           query=query)
   X_train, X_test, y_train, y_test = feature_view.train_test_split(0.2)
   model = KNeighborsClassifier(n_neighbors=2)
   model.fit(X_train, y_train.values.ravel())
```
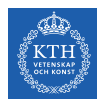

### Training Pipeline (ctd)

```
y pred = model.predict(X_t test)
metrics = classification_report(y_test, y_pred, output_dict=True)
results = confusion_matrix(y_test, y_pred)df_cm = pd.DataFrame(results, ['True Setosa', 'True Versicolor', 'True Virginica'],
                     ['Pred Setosa', 'Pred Versicolor', 'Pred Virginica'])
cm =sns.heatmap(df_cm, annot=True)
fig = cm.get\_figure()joblib.dump(model, "iris_model/iris_model.pkl")
fig.savefig("iris_model/confusion_matrix.png")
input_schema = Schema(X_train)
output schema = Schema(v train)model_schema = ModelSchema(input_schema, output_schema)
mr = project.get model registry()
iris model = mr.python.create model(
    name="iris_modal",
    metrics={"accuracy" : metrics['accuracy']},
    model schema=model schema.
    description="Iris Flower Predictor")
iris_model.save("iris_model")
```
# Interactive Inference Pipeline with Hugging Face/Hopsworks

```
model = mr.get_model("iris_modal", version=1)
model_dir = model.download()
model = joblib.load(model_dir + "/iris_model.pkl")
def iris(sepal_length, sepal_width, petal_length, petal_width):
   invut list = []
   input_list.append(sepal_length)
   input_list.append(sepal_width)
   input_list.append(petal_length)
   input_list.append(petal_width)
   res = model.predict(np.asarray(input_list).reshape(1, -1))flower_url = "https://raw.githubusercontent.com/.../assets/" + res[0] + ".png"
   return Image.open(requests.get(flower_url, stream=True).raw)
demo = gr.Interface(
   fn=iris, title="Iris Flower Predictive Analytics", allow_flagging="never",
    description="Experiment with sepal/petal lengths/widths to predict which flower it is.",
   inputs=[ gr.inputs.Number(default=1.0, label="sepal length (cm)"),
        gr.inputs.Number(default=1.0, label="sepal width (cm)"),
        gr.inputs.Number(default=1.0, label="petal length (cm)"),
        gr.inputs.Number(default=1.0, label="petal width (cm)"),],
    outputs=gr.Image(type="pil"))
demo.launch()
```
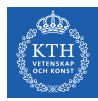

# Questions?

### Acknowledgements

Some of the images are used with permission from Hopsworks AB.